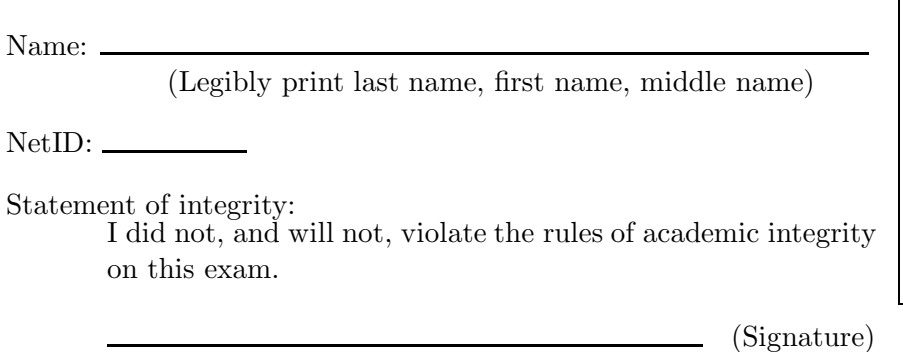

Circle your lecture time:  $9:05$  or 11:15

Circle your section instructor's name:

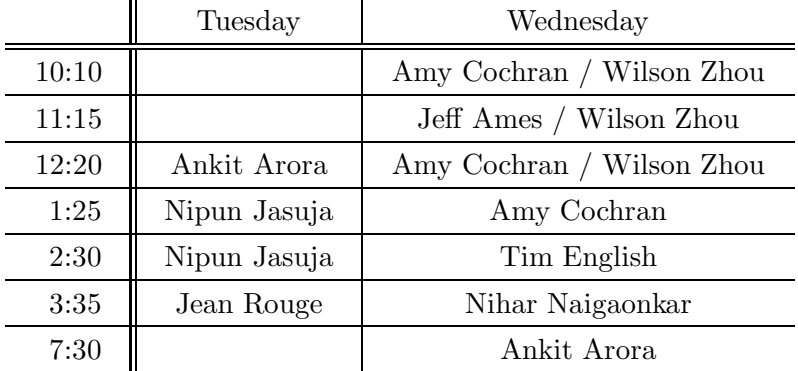

Instructions:

- This is a 90-minute, closed-book exam; no calculators are allowed.
- The exam is worth a total of 100 points, so it's about one point per minute!
- Read each problem completely, including any provided code, before starting it.
- Raise your hand if you have any questions.
- Use the backs of pages or ask for additional sheets of paper as necessary.
- Clarity, conciseness, and good programming style count for credit.
- If you supply multiple answers, we will grade only one.
- Use only MATLAB code. No credit for code written in other programming languages.
- Assume there will be no input errors.
- Write user-defined functions only if asked to do so. Do not write subfunctions.
- Do not use switch, try, catch, or break statements.
- You may find the following MATLAB predefined functions useful: abs, sqrt, rem, floor, ceil, rand, zeros, ones, length, size, fprintf, disp, uint8, double, char, strcmp, cell, struct

```
Examples: rem(5,2) \rightarrow 1, the remainder of 5 divided by 2
               floor(6.9), floor(6) \rightarrow 6, rounds down to the nearest integer
               ceil(8.1), ceil(9) \rightarrow 9, rounds up to the nearest integer
               zeros(2,4) \rightarrow a 2-by-4 matrix of zeros, type double
               strcmp('cat','Cat') \rightarrow 0, the two strings are not identical
               cell(3,2) \rightarrow a \text{ } 3-by-2 cell array, each cell is the empty numeric vector []
               struct('a',1,'b',0) \rightarrow a structure with 2 fields: a has value 1, b has value 0
```
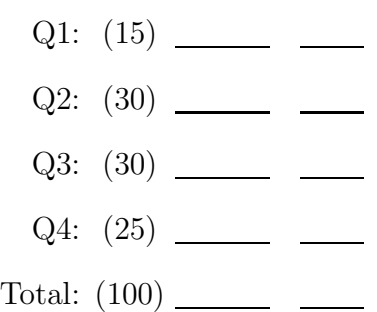

## Question 1: (15 points)

(a) Implement this function:

```
function tot = sumDiag(M)% tot is the sum of the elements on the main diagonal of numeric square matrix M.
% A matrix is square if its number of rows and number of columns are the same.
% Assume M is not empty. For example, if M is
\% [ 10 1 2 ; ...
% 0 30 99 ; ...
% -3 3 20 ]
% then tot is 60.
%
% THE ONLY BUILT-IN FUNCTION ALLOWED IS size.
```
(b) Complete the statement below to assign to variable ch a randomly generated capital (upper case) letter; each of the 26 letters in the alphabet should be equally likely to occur. Only the built-in functions listed on the cover page of this exam are allowed.

ch = \_\_\_\_\_\_\_\_\_\_\_\_\_\_\_\_\_\_\_\_\_\_\_\_\_\_\_\_\_\_\_\_\_\_\_\_\_\_\_\_\_\_\_\_\_\_\_\_\_\_\_\_\_\_\_\_\_\_\_\_\_\_\_\_\_\_\_\_\_\_\_\_\_\_\_\_\_

## Question 2: (30 points)

Implement this function:

function  $newIm = enlargeImage(Im)$ % Perform 2-d interpolation on all three layers of image data Im. % Im is an nr-by-nc-by-3 array of type uint8 elements. The interpolated data is % added between existing data points so array newIm (type uint8) is % (2\*nr-1)-by-(2\*nc-1)-by-3. % Use the simple average as the interpolated value (see example below). % You may use built-in function zeros for initialization but otherwise % DO NOT USE VECTORIZED CODE.

Hint: In 2-d interpolation, work with one dimension at a time. For example, you can first add the interpolated columns and then add the interpolated rows. For example

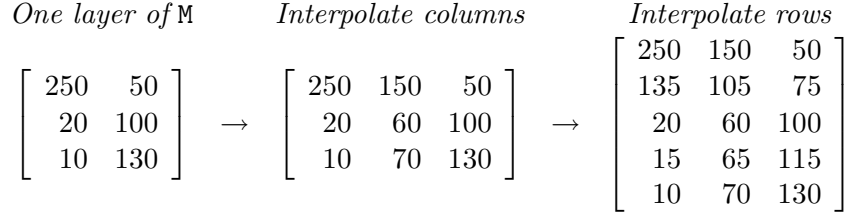

## Question 3: (30 points)

(a) Implement this function:

```
function z = overlap(diskA, diskB)
% z is 1 (true) if diskA and diskB overlap; otherwise z is 0 (false).
% diskA and diskB are each a disk structure with the following fields:
% x: x-coordinate of center of disk
% y: y-coordinate of center of disk
% radius: radius of disk
```
(b) Implement the following function to return the indices of disk triplets that overlap. Three disks form a triplet if every disk overlaps with each of the other two. Make effective use of function overlap from part (a). Your code should be efficient—avoid unnecessary iterations.

function  $idx = diskTriplets(D)$ % D is a 1-d array of disk structures; each structure has fields as defined in % part (a). Assume D has a length greater than 3. % idx is a vector of indices indicating all triplet overlap combinations. For example, % if disks 2, 4, and 5 form a triplet and disks 3, 4, and 6 form a triplet, idx % should be the vector [2 4 5 3 4 6]. Other orderings of triplets are acceptable, % however each triplet should only appear once.

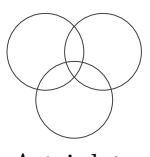

A triplet

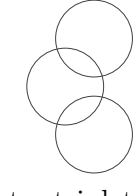

Not a triplet

## Question 4: (25 points)

We will split a string into two parts at the first occurrence of a "marker." For example, if the original string is 'acagttaga' and the marker is 'ag', then we split the original string into these two parts: 'ac' and 'agttaga'. Note that the marker is included in the second part. Implement the following function and note the example at the bottom of the page.

function  $CA = split(M, mar)$ % Split each row of matrix M into two parts at the first occurrence of the marker % (parameter mar); each part is stored in one cell in a row of 2-d cell array CA. % M is a matrix of characters; assume M is not empty. % mar is a vector of characters; assume mar is not empty. % CA is an nr-by-2 cell array of strings, where nr is the number of rows in M. % % THE ONLY BUILT-IN FUNCTIONS ALLOWED ARE strcmp, size, length, cell. % HINT: For each row, first search for the position of the marker.

For example, if mar is the string 'ag' and M is

['aaggagtt'; ... 'atttcag ' ;  $\,\ldots\,$ 'ag ' ; ... 'aaaaaaaa']

Then CA is a 4-by-2 cell array:

Row 1: column 1 is the string 'a', column 2 is the string 'aggagtt'

Row 2: column 1 is the string 'atttc', column 2 is the string 'ag '

Row 3: column 1 is the empty string, column 2 is the string 'ag '

Row 4: column 1 is the string 'aaaaaaaa', column 2 is the empty string